PixMag Crack Keygen For Windows [Latest]

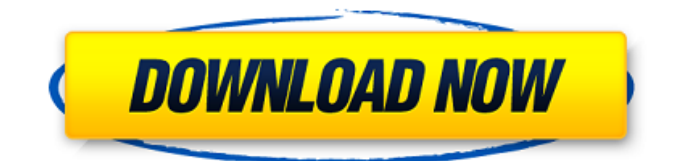

# **PixMag For PC**

A desktop analyzer for Windows or Mac that lets you capture images or text from any desktop application. This desktop analyzer is easy to use and saves you time when you need to analyze information on your desktop. You can capture all the objects on your desktop and save them as text or images. PixMag Crack For Windows is optimized for analyzing images and text, or for capturing screenshots and part images. You can even use PixMag to automatically detect changes on your PC, so you can get an idea of what changes are happening to your computer. In addition, PixMag can analyze large areas of your desktop. PixMag Desktop Reader will analyze everything on your desktop at the click of a button. Capture any desktop element and save it as a picture or text. PixMag Description: Free desktop analysis and capture software for Windows and Mac with a unique graphical interface. PixMag Desktop Reader offers fast, accurate and easy-to-use examination of your Windows desktop. PixMag Desktop Reader captures all the desktop objects on the screen, saving them as text or images for further examination. PixMag Desktop Reader allows you to set custom parameters for an analysis of the entire desktop. PixMag Desktop Reader features an easy-to-use design, intuitive interface, and is suitable for both beginners and advanced users. PixMag Description: Free desktop analysis and capture software for Windows and Mac with a unique graphical interface. PixMag Desktop Reader offers fast, accurate and easy-to-use examination of your Windows desktop. PixMag Desktop Reader captures all the desktop objects on the screen, saving them as text or images for further examination. PixMag Desktop Reader allows you to set custom parameters for an analysis of the entire desktop. PixMag Desktop Reader features an easy-to-use design, intuitive interface, and is suitable for both beginners and advanced users. PixMag Description: Free desktop analysis and capture software for Windows and Mac with a unique graphical interface. PixMag Desktop Reader offers fast, accurate and easy-to-use examination of your Windows desktop. PixMag Desktop Reader captures all the desktop objects on the screen, saving them as text or images for further examination. PixMag Desktop Reader allows you to set custom parameters for an analysis of the entire desktop. PixMag Desktop Reader features an easy-to-use design, intuitive interface, and is suitable for both beginners and advanced users. PixMag Description: Free desktop analysis and capture software for Windows and Mac with a unique graphical interface. PixMag Desktop Reader offers fast

#### **PixMag Crack + License Key Full**

PixMag Description: PixMag Description: PixMag Description: PixMag Description: PixMag Description: PixMag Description: PixMag Description: PixMag Description: PixMag Description: PixMag Description: If there's something you'd like me to try out, leave a comment or tweet me. I'd love to find some new things to use. Let's do this! ? Toodles and thanks for following! Totally agree with this article. Pixmag is a great tool when it comes to this stuff, especially when doing work on a large scale. However, just like any other tool, you can always make use of it to its full potential and then you'll see how stuff gets done. So, if you want to do more or less fancy stuff and have to use this tool, make sure you know what you're doing. This website and third-party tools use cookies for functional, analytical, and advertising purposes. By continuing to browse the site, closing this banner, scrolling this website, or clicking a link, you agree to these cookies. You can review your choice on cookie settings at the bottom of the page.The present invention relates to a semiconductor fabrication process, and more particularly to a method for fabricating a semiconductor device in which the semiconductor device and an image display apparatus are formed on the same substrate by using an alignment mark in each substrate. Recently, the technique for fabricating a semiconductor device having high device packing density, high quality and high reliability is under active development. In general, a semiconductor device fabricating process involves a semiconductor substrate forming step of forming a semiconductor substrate having a semiconductor device is formed on a mother substrate. A semiconductor chip is fabricated in the semiconductor substrate. The semiconductor substrate and the semiconductor chip are cut and formed into individual semiconductor device chips. After that, an exposure process, an etching process, a passivation process and the like are performed on the semiconductor substrate. Then, a liquid crystal display (LCD) substrate is attached to the semiconductor substrate and subjected to an aligning process to be aligned with the semiconductor substrate. Thereafter, a sealant material is injected between the semiconductor substrate and the LCD substrate to form a liquid crystal seal area in a 09e8f5149f

## **PixMag**

Capture elements right before your eyes, or in great detail, with PixMag professional camera. Forget about magnifiers and blurry images – PixMag captures everything on your screen at its best with up to 64x magnification in 1, 2 and 4 directions. Free. Universal. Preview with smoothing or without. Supports Windows XP, Vista and 7. D-Pad/Joystick Keys as zoom in/out. PixMag Screenshot: is a mac program that will change the way you look at your desktop. it allows you to put custom images on your desktop, with numerous different effects. it is also the equivalent of that useless desktop advertisements that take over the screen. all in all, you can count on this program to save you a lot of time and effort on your day to day tasks. it will change the way you look at your desktop and the way you will use it. mac screenshots features it adds a new dimension to your desktop. you can personalize it with your own images, backgrounds, doodles, text, or even resize and rotate the images. you can also hide the images, or simply free them all at one time. you can even rotate the image by 90 degrees and increase the brightness. image can be saved as desktop wallpaper. you can make images only visible for specific programs, or all the time. when the image appears, it can be rotated by 90 degree. or even resize or stretch it to match a certain area on your screen. You can also resize and place the image anywhere on your screen. you can even display the app dock, just like a dashboard the app dock can be custom positioned anywhere on the desktop. the dock can be displayed in the bottom of the screen, the bottom left or right, or top left or right. and finally, it is completely customizable by adding new backgrounds or entire gallery of your own images. tutorial/guide no matter what your computer or what operating system you are using, having a great working environment plays a very important role for the creation and use of new ideas. note that some of these tricks won't work for all of the programs, since some of them don't allow to set each single feature. for all these reasons, you should be quite careful and test each feature properly before using it. so if you find that this guide has helped you, leave a comment and please share this with your friends.

### **What's New In PixMag?**

Aimed at those users who need to check multiple elements on the screen at once, Pixmag allows you to make screenshots or monitor selected areas, and get more control over capturing. In the options panel, you can customize the zoom level and capture window. As Pixmag is a free application, you can select your personal preferences and then customize any location. Pixmag features: It supports both monitors or, if you have a multi-screen setup, different sections of the same monitor. Zoom range is adjustable between 2 and 64 times, and 256 zoom levels are supported by default. The capture window can be moved to any selected location on the desktop. To start capture, just click on the button on the side panel. Pixmag supports multiple languages. Pixmag Description: Introducing Cooliris, a feature-rich video player. Cooliris gives you an unprecedented level of control over media, using the same Web technology that powers Google's popular YouTube, Yahoo's Flickr and Hulu.com. You can share media with friends and family right from Cooliris, and when you view media online, your action is tracked by the most powerful analytics on the Web. Cooliris Description: Introducing Cooliris, the leading user-friendly media player for the Internet! What makes Cooliris so special is how it blends a powerful media server with a complete media player and browser. Simply start up Cooliris and in seconds you have the power to manage, search and watch your favorite videos, music and photos online, all in one place. Cooliris Features: A Complete Media Server: Cooliris is an award-winning open source media server application, powered by the same Firefox add-on technology that powers YouTube, Flickr and Hulu.com. Plug it into your network and enjoy unlimited access to all your favorite media content. Stream movies from your computer to Cooliris with just a click of a button. Determine the size of your home network by clicking on the "Info" tab. Search all of the media in your home from anywhere. Easily upload, manage and share photos, video and music online. Control which folders your network media is located in by clicking on the "Folder settings" tab. Make sure the privacy of the files in your home is high by specifying that you own the files or files are publicly available. Watch movies online: With Cooliris, you can access movies,

#### **System Requirements:**

iPad Air 2 iPad Air iPad Mini 3 iPad Mini 2 iPad Mini iPad 3 iPad 2 iOS 7 Subtitles are supported with the subtitles download (via Settings -> General -> About -> More -> General -> Subtitles) Soundtracks are supported via the audio download (via Settings -> General -> About -> More -> General -> Audio). Display your love and support by purchasing from our supporters on Steam! Click here! Our thanks to

Related links:

<https://luvmarv.com/?p=27383> <https://lichenportal.org/cnalh/checklists/checklist.php?clid=15740> [https://chatinzone.com/upload/files/2022/06/4M5KB3CRgOHtmfdIBxqE\\_08\\_8e2bcfa514b2caf9998dda5dd4f90841\\_file.pdf](https://chatinzone.com/upload/files/2022/06/4M5KB3CRgOHtmfdIBxqE_08_8e2bcfa514b2caf9998dda5dd4f90841_file.pdf) <https://www.olivegin.com/wp-content/uploads/2022/06/jaywamb.pdf> <http://kramart.com/trojan-downloader-win-32-delf-bf-cleaner-crack-3264bit-2022/> <https://portal.neherbaria.org/portal/checklists/checklist.php?clid=14194> [https://hopp.vc/wp-content/uploads/2022/06/CI\\_Hex\\_Viewer\\_\\_Crack\\_\\_X64.pdf](https://hopp.vc/wp-content/uploads/2022/06/CI_Hex_Viewer__Crack__X64.pdf) <https://grandioso.immo/spiral-crack-free-download-for-pc-2022-new/> <https://eqlidi.ir/wp-content/uploads/2022/06/gilakaml.pdf> [http://raga-e-store.com/ls\\_cdrun-crack-x64-updated-2022/](http://raga-e-store.com/ls_cdrun-crack-x64-updated-2022/) <https://cambodiaonlinemarket.com/?p=3900> [https://stellarismods.com/wp-content/uploads/2022/06/Toshiba\\_HDD\\_SSD\\_Alert\\_Crack\\_\\_\\_Free\\_License\\_Key.pdf](https://stellarismods.com/wp-content/uploads/2022/06/Toshiba_HDD_SSD_Alert_Crack___Free_License_Key.pdf) <http://barleysante.com/?p=7261> <https://michele-damico.com/?p=24366> <http://mycryptojourney.blog/?p=21939> <https://www.vakantiehuiswinkel.nl/words-reminder-crack-pc-windows/> [https://amazingbucket.com/wp-content/uploads/2022/06/File\\_Viewer\\_.pdf](https://amazingbucket.com/wp-content/uploads/2022/06/File_Viewer_.pdf) [http://www.caribbeanequipmenttraders.com/wp-content/uploads/2022/06/SEQ1\\_\\_Crack.pdf](http://www.caribbeanequipmenttraders.com/wp-content/uploads/2022/06/SEQ1__Crack.pdf) <https://blu-realestate.com/magical-glass-14-8-1-0-crack-with-full-keygen-final-2022/> <https://www.greatescapesdirect.com/2022/06/east-asia-satellite-crack-with-full-keygen-free-download-for-pc/>